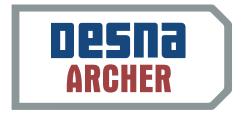

# Archer Batch Controls– Reporting

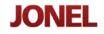

# CONTENTS

| Philosophy of Archer Reporting                            |   |
|-----------------------------------------------------------|---|
| Understanding Data Sources and Reporting Architecture     |   |
| Reporting Dashboard                                       | 4 |
| Configuring and Running Reports<br>The Main Report Window |   |
| Archer Reports                                            |   |
| Load Summary Report                                       |   |
| material Accuracy Report                                  |   |
| Daily Production Graph                                    |   |
| Audit Log report                                          |   |
| Inventory Summary Report                                  |   |
| Material REciept Report                                   |   |

#### PHILOSOPHY OF ARCHER REPORTING

Jonel Engineering's Archer Reporting Tool is a comprehensive report and production dashboard that enables companies to track the most leveraging Key Performance Indicators and business production statistics in the ready mix business on a daily basis. Key Performance Indicators are detailed metrics that can be quantified that directly or indirectly drive production results of the organization. Some examples of these reports include plant productivity, material usage, inventory and batch plant optimization.

By accurately identifying and tracking these performance metrics, Jonel clients are better able to:

- Realize their customer service vision,
- Focus on the most important fundamentals of the business,
- Eliminate waste,
- Rapidly implement best practice processes,
- Educate everybody on the team about how their role impacts financial performance, and
- Simplify their business by streamlining management reporting.

The Archer Reporting tool can be used to identify the key performance metrics for every level of the organization, and allow every level of management to rapidly identify instances and causes of inefficiencies during the day.

#### UNDERSTANDING DATA SOURCES AND REPORTING ARCHITECTURE

Archer Reporting Services are designed with flexibility in mind. Archer is designed to provide management access to vital production data without effecting the day-to-day plant production by the plant or batch operator. To service this need, Archer is designed as a client-server architecture.

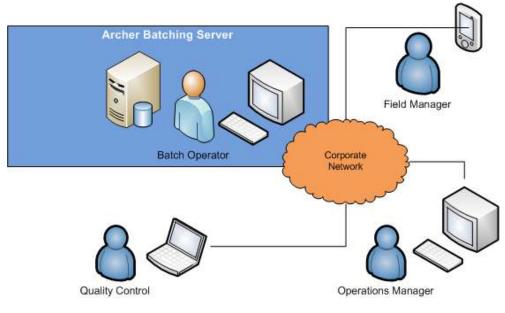

Figure 1 Archer Client Server Architecture

The system begins with the Archer Batching engine that resides at the plant. Information is then hosted through this system and disseminate throughout the enterprise. Having access to this information in real time, without having to interrupt the batch operator from their normal work flow, is critical to ensure that vital production information is accessed quickly, accurately and reliably.

#### **REPORTING DASHBOARD**

The Archer Reporting system is designed as a "dashboard" model. Think of an automobile there are gauges, lights and indicators that identify if your vehicle is operating at its optimum level, this is similar to looking at your production facility. When critical issues impact driving performance, the driver is alerted to these specific areas. Drivers in an automobile are not required to "run" a report, they simply look on the dash and see that something needs attention. Archer is designed with the same alert mechanism in mind.

| 0               | rocess Analysis Dashboard                                                                                                    |                                                                 |
|-----------------|----------------------------------------------------------------------------------------------------|-----------------------------------------------------------------|
| Det             | nat 🔽 🗖 Defendit Lond Sove                                                                                                    | Didite                                                          |
|                 | <u>x</u>  T 2                                                                                                    |                                                                 |
|                 | Home         Model in Truck         Action         Total (1)         Total (2)         Total (2) <thtotal (2)<="" th=""> <thtotal (2)<="" th=""> <thtota< th=""><th>Dary Production Graph (5/15/2008)</th></thtota<></thtotal></thtotal> | Dary Production Graph (5/15/2008)                               |
|                 |                                                                                                    | للارتياني                                                       |
|                 | Naterial Ac<br>Material                                                                                                    | curacy Report<br>h to Date)                                     |
|                 | Tops and Anal                                                                                                    |                                                                 |
| Quartity (10/2) |                                                                                                    |                                                                 |
|                 | Neartaick Dane Denord RaiAlm MEIM                                                                                                    | waa ah waaxa naccaa nacaa ah ah ah ah ah ah ah ah ah ah ah ah a |

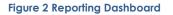

Think of the reporting dashboard as a blank canvas. With this canvas or dashboard you can overlay various aspects of your operation and its information content. Thus the dasboard can be tiled with multiple reports that are all displayed simultaneously. Similar to the automobile dashboard example, these reports can be grouped together and will automatically update based on inputs from the operation. As batches occur and inventory is depleted the information is automatically displayed on the screen.

#### CONFIGURING AND RUNNING REPORTS

The Report system can be loaded by selecting the Report option located under the Archer Menu on

| Le                                                                | CONTRACTOR OF THE OWNER.     | Pinventory PTracks PCc                                                                                                    | Legged in a<br>on plant Sp | aragaes<br>(M) |
|-------------------------------------------------------------------|------------------------------|----------------------------------------------------------------------------------------------------|----------------------------|----------------|
| Entrantic Serie, tails<br>EditoAdd<br>Hand Load<br>Code<br>Ticket | Eastel Load<br>Sile<br>Truck | And the paratrix is the plant of the plant of the plant o | Archer Menu                |                |

the far right of the main window. The Report module is designed to use **Profiles**. Profiles are designed to allow users to save different layouts and report configurations. This allows the user to customize their dashboard based on their own preferences.

#### THE MAIN REPORT WINDOW

When you launch the Report system for the first time the main Report window will be displayed. This is

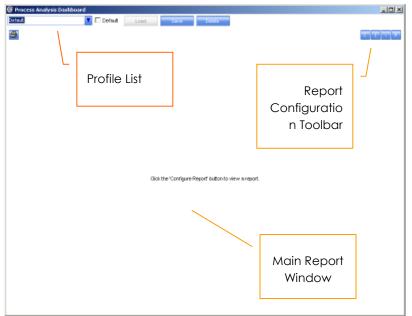

the screen users can generate a single – "ad hoc" report or set up a report profile that you can run every time the Report window is opened.

If a report Profile has not been setup then a blank Report window will be displayed.

#### Report Configuration Toolbar

The Report Configuration tool bar is on the far right of the Main report window. The toolbar has four buttons that

are used to control and setup new reports that can displayed on the Main Report Window. Each button is described below:

#### Icon Description

#### **Function**

| C | Configure          | Click this button to create a new<br>report configuration. This button<br>launches the Report Configuration<br>Editor.          |
|---|--------------------|----------------------------------------------------------------------------------------------------|
| T | Split Vertically   | Click this button to create a new<br>report in the main report screen that<br>is Vertically split with an existing<br>report.   |
| • | Split Horizontally | Click this button to create a new<br>report in the main report screen that<br>is Horizontally split with an existing<br>report. |
| × | Close Report       | Closes a launched report definition                                                                                             |

#### **Report Configuration**

The Report Configuration Dialogue is used to run new reports from the Main report window. This window will appear when selecting the "C" button on the report configuration toolbar explained in the previous section.

|           |         | / Report          |          |      |
|-----------|---------|-------------------|----------|------|
| Date Ranj | ge      |                   |          |      |
| One Mo    | nth Ago |                   |          |      |
| From      | Мау     | 20, 2008 💌        | 05:51 Pł | VI × |
| то Г      | May     | 20, 2008 💌        | 05:51 Pt | VI × |
| endor     |         |                   |          |      |
|           |         | _                 |          |      |
|           |         | $\mathbf{\nabla}$ |          |      |
|           |         | V                 |          |      |
|           |         |                   |          |      |
|           |         |                   |          |      |
|           |         |                   |          |      |
|           |         |                   |          |      |
|           |         |                   |          |      |
|           |         |                   |          |      |

This window allows you to select the style of report and the input and filter parameters such as date ranges. The report configuration parameters differ based on the reports that are selected in the Report selection list at the top of the window. Once the report is selected the user is presented with the specific report options and filtering options of the report.

When the filtering options are selected you can press OK and the report will be generated with the filtering options selected.

#### Generating a Report

#### Single Report Output:

|   | Process Analysi:<br>fault             |            | Default Load       | Save            | Delete            |               |              |
|---|---------------------------------------|------------|--------------------|-----------------|-------------------|---------------|--------------|
| 4 | b                                     |            |                    |                 |                   |               |              |
|   |                                       |            | ventory S          | ummary          | Report            |               |              |
| - | Date Range: Month to<br>Material Name |            | Automatic Quantity | Manual Quantity | Received Quantity | Used Quantity | End Quantity |
| ۲ | 3/4" Rock                             |            | 11840 lb           | 7360 lb         | 160 lb            | 14380 lb      | 0            |
|   | Fly Ash                               | -7090 lb   | 30905 lb           | 180 lb          | 0                 | 22095 lb      | -7090 lb     |
|   | Fresh                                 | -4155 gal  | 6704.5 gal         | 95 gal          | 79.5 gal          | 5255 gal      | -4155 gal    |
|   | Pea Rock                              | -175540 lb | 225000 lb          | 480 lb          | 480 lb            | 176020 lb     | -351080 lb   |
|   | Sand                                  | -149760 lb | 553620 lb          | 10740 lb        | 180 lb            | 474820 lb     | -149760 lb   |
| _ | Type II/V                             | -27480 lb  | 116780 lb          | 965 lb          | 0                 | 96220 lb      | -27480 lb    |
| _ | V-MAR                                 | -1010 floz | 1010 floz          | 0               | 0                 | 1010 floz     | -2020 floz   |
| _ | wrda 64                               | -3708 floz | 3708 floz          | 0               | 0                 | 3708 floz     | -7416 floz   |

Once the report is generated you can leave this report on the screen for "view only" mode or you can print the screen output by selecting the Print button at the top-left of the Report Window.

To generate a new report simple select the "C" button for Report Configuration toolbar. This will present you with another list of reports in the configuration screen.

#### **Report Tiling**

One unique feature to about the Archer Report system is that multiple reports can be tiled or grouped together on the dashboard. This allows users to provide them with multiple views and information content from various areas of operation, all in place, updating at the same time.

You can tile reports by using the Split Horizontal and Vertical button options on the Report Configuration Toolbar. Using the split Horizontal option will display a new report definition horizontally.

| rtaul | 1                   | 🔽 🗆 0                   | efeat Lond             | Saw                  | Delete                |                       |                         |       |                  |
|-------|---------------------|-------------------------|------------------------|----------------------|-----------------------|-----------------------|-------------------------|-------|------------------|
| 5     |                     |                         |                        |                      |                       |                       |                         |       |                  |
|       |                     | Inv                     | ventory S              | ummarv               | Report                |                       |                         |       |                  |
| D sé  | e Mance: Month to 1 |                         |                        |                      |                       |                       |                         |       |                  |
| 1     |                     | Beginning Quantity      |                        |                      |                       |                       | End Currelly            |       |                  |
|       | 3/4" Rock           | 0                       | 11840 lb               | 7360 lb              | 160 lb                |                       | 0                       |       |                  |
|       | Ply Ash             | -7090 b                 | 30905 b                | 160 lb               | D                     | 22095 b               | -7090 lb                |       |                  |
| _     | Freeh<br>Pea Rock   | -4165 gel<br>-175540 lb | 6704.5 gel<br>225000 b | 95 gal<br>460 la     | 79.5 ghl<br>490 b     | 6265 gel<br>176020 lb | -4165 gel<br>-351060 lb |       |                  |
| -     | Sand                | -149760 lb              | 653620 lb              | 10740 lb             | 180 ID                | 474820 lb             | -148760 lb              |       |                  |
| -     | Type I/V            | -27480 b                | 116780 b               | 965 b                | D                     | 95220 b               | -27480 b                |       |                  |
| -     | V-MAR               | -1010 flog              | 1010 flog              | 0                    | 0                     | 1010 flog             | -2020 flog              |       |                  |
| _     | wrdn 64             | -3708 flog              | 3708 flog              | a                    | D                     | 3708 flog             | -7416 flog              |       |                  |
|       |                     |                         |                        |                      |                       |                       |                         |       |                  |
| 5     |                     |                         |                        |                      |                       |                       |                         |       |                  |
| 1     |                     |                         |                        |                      |                       |                       |                         |       | <u>دام للرام</u> |
| į     |                     |                         |                        |                      |                       |                       |                         |       |                  |
| i     |                     |                         |                        |                      |                       |                       |                         |       |                  |
|       |                     |                         |                        | Gide the Configure   | Paperf Eufforto V     | erv a report.         |                         |       |                  |
|       |                     |                         |                        | Olde the Configure   | Preport Bullion to Vi | -                     | Horizo                  |       |                  |
|       |                     |                         |                        | Old: the 'Configure  | Paperf Eufonto vi     | -                     | Horizc                  | ontal |                  |
|       |                     |                         |                        | Olde the "Configure  | Report Eußento vi     |                       |                         | ontal |                  |
|       |                     |                         |                        | Click the 'Configure | Preport Bullion to vi |                       | Tile                    |       |                  |
|       |                     |                         |                        | Olds the 'Configure  | Preport Eußonto vi    |                       | Tile                    | ontal |                  |

In this mode, you can than select the Configuration button ("C") from the toolbar to select the new report and filter options you wish to view in the new report definition. If you wish to tile vertically simply select the Vertical tile option on the toolbar (). This will display new report definition with the reports displayed side by side.

| () P | vocess Analysis I                                                                                               | Dashboard |                                                                                    |                                                                                                    |                                                                          |                                                                                                    |                                                                                                    |                              |  |
|------|----------------------------------------------------------------------------------------------------|-----------|------------------------------------------------------------------------------------|----------------------------------------------------------------------------------------------------|--------------------------------------------------------------------------|----------------------------------------------------------------------------------------------------|----------------------------------------------------------------------------------------------------|------------------------------|--|
| Dete | e.t                                                                                                    | <b>T</b>  | Defwd Lond                                                                         | STAT                                                                                               | Didde                                                                    |                                                                                                    |                                                                                                    |                              |  |
| 2    | 1                                                                                                    |           |                                                                                    |                                                                                                    |                                                                          |                                                                                                    |                                                                                                    |                              |  |
|      | Microsoft Machine<br>Microsoft Machine<br>Phy Ash<br>Freeh<br>Pasa Rock<br>Sand<br>Tspei LW<br>V-MAR<br>wrda 64 |           | 225000 b<br>659620 b<br>101010 c<br>225000 b<br>659620 b<br>1010 floz<br>3708 floz | Ummary<br>Mecol Currity<br>73006<br>18006<br>96994<br>48006<br>100406<br>98516<br>0<br>0<br>0<br>0 | Report<br>160 to<br>0<br>79.5 pm<br>400 to<br>190 to<br>0<br>0<br>0<br>0 | Utes Guarth<br>14331 is<br>22025 is<br>6255 yr/<br>179320 is<br>479420 is<br>96220 is<br>1010 floz<br>3708 floz | End Control<br>-7030 lb<br>-4165 gel<br>-351080 lb<br>-146760 lb<br>-27480 lb<br>-2030 fbc<br>-7416 fbc |                              |  |
|      | -                                                                                                    | -         | tical Tile<br>hfiguratio                                                           | n -                                                                                                |                                                                          | Ockthe                                                                                                    | Configure Rep                                                                                           | off ballon to view a report. |  |

Once the tile report definition is setup, you can select the reporting options for the new report through the Report Configuration window by clicking the "C" button on the toolbar.

#### Saving Report Configurations

The Report dashboard can be saved under a profile so that layouts and report filter parameters can be stored for future use. To save a report profile simple type in the name in the Profile List text box at the top left of the main report window and then click the Save button.

You can also flag a report layout profile as Default. Default profiles are what get loaded each time the report system is selected from the main menu. To set a profile as the default, make sure to click the Default check box next to the Profile List and then click the Save button.

#### Auto Refresh

Archer Reports auto-refresh content. This allows users to keep the reporting system running on their desktop and the information content is automatically displayed on your dashboard.

#### ARCHER REPORTS

The Archer Reporting system has several standard reports that can be displayed for reporting and analysis purposes. This section describes each one of the standard reports in the system.

#### LOAD SUMMARY REPORT

The Load Summary Report provides both summarized and detail view of all loads batched from the system. This report is very helpful for operations managers in order to get a quick list of all batches or to look up a specific load to determine load accuracy, batch weights or any additional information pertaining to the load.

#### **Report Inputs:**

|                    | nfiguration  |              |          |        |
|--------------------|--------------|--------------|----------|--------|
| laport<br>.ced Sur | nmery Report |              |          |        |
| Sort By            |              |              |          | -      |
|                    |              | <b>v</b> 🖂 / | scending |        |
| Debe Mar           | 191          |              |          |        |
| Month              | o Date       | Υ.           |          |        |
| From               | Tuesday ,    | May          | 13,2008  | Ψ.     |
| То                 | Tuesday ,    | Mag          | 13,2008  | w.     |
| Mix Dent           | gn .         |              |          |        |
|                    |              | •            |          |        |
| Job Num            | ber          |              |          |        |
|                    |              |              |          |        |
| Truck N            | inter        |              |          |        |
|                    |              |              |          |        |
| Material           |              |              |          |        |
|                    |              |              |          |        |
|                    |              | 0            |          | Cancel |

The report contains various filtering criteria to assist users in locating a specific load or group or loads that were batched. The filtering parameters include:

- Date Range
- Mix Design
- Job Number
- Truck Number

The report can also be sorted by both ascending and descending order.

#### Report Output:

| iault   |            |                         | 🔽 🗖 Def           | fault           | Load                                    | Save Dele             | te                    |                      |                     |               |                  |  |
|---------|------------|-------------------------|-------------------|-----------------|-----------------------------------------|-----------------------|-----------------------|----------------------|---------------------|---------------|------------------|--|
| 1       |            |                         |                   |                 |                                         |                       |                       |                      |                     |               | C                |  |
|         |            |                         |                   |                 |                                         | Loa                   | ds                    |                      |                     |               |                  |  |
| )ate Ri | ange Month | to Date                 |                   | 1               | 0.0.00000000000000000000000000000000000 |                       | 0.000                 |                      | Thereised           | 10000001      | water states 1   |  |
|         | Load Id    | Truck Jo<br>Jumber Numb | b Ticket Id<br>ër | Product<br>Code | Load Size                               |                       | Load End              | Target<br>VV/C Ratio | Actual<br>W/C Ratio | Water<br>Trim | Allowed<br>Water |  |
| Ð.      |            |                         |                   |                 |                                         |                       |                       |                      |                     |               |                  |  |
| ÷.      | 19         | 97                      | 99799             | 16114           | 9.50 y3                                 | 5/1/2008 8:12:23 AM   | 5/1/2008 8:18:27 AM   | 0                    | 0                   | 3.00 gal      |                  |  |
| ŧ.      | 20         | 113                     | 99800             | 1604PS          | 9.50 y3                                 | 5/1/2008 8:19:01 AM   | 5/1/2008 8:23:28 AM   | 0                    | 0                   | 3.00 gal      |                  |  |
| ÷.      | 21         | 101                     | 99801             | 1604PS          | 7.00 y3                                 | 5/1/2008 8:26:17 AM   | 5/1/2008 8:33:44 AM   | 0                    | 0                   | 5.00 gal      |                  |  |
| ÷.      | 22         |                         |                   |                 | 9.50 y3                                 | 5/1/2008 8:34:13 AM   | 5/1/2008 8:38:56 AM   | 0                    | 0                   | 3.00 gal      |                  |  |
| ± /     | 23         | <u>.</u>                | _                 |                 | 4.00 y3                                 | 5/1/2008 8:39:39 AM   | 5/1/2008 8:43:12 AM   | 0                    | 0                   | 5.00 gal      |                  |  |
| ŧ       | 25         | Click to                | o Expar           | nd 🕅            | 9.50 y3                                 | 5/1/2008 8:47:05 AM   | 5/1/2008 8:51:45 AM   | 0                    | 0                   | 5.00 gal      |                  |  |
| ÷.      | 26         | Detail                  | View              |                 | 9.50 y3                                 | 5/1/2008 8:56:01 AM   | 5/1/2008 9:01:08 AM   | 0                    | 0                   | 5.00 gal      |                  |  |
| ŧ.      | 27         | Derail                  | 1011              |                 | 1.50 y3                                 | 5/1/2008 9:01:58 AM   | 5/1/2008 9:04:37 AM   | 0                    | 0                   | 5.00 gal      |                  |  |
| ÷.      | 28         | 119                     | 33001             | 1000020         | 9.50 y3                                 | 5/1/2008 9:05:48 AM   | 5/1/2008 9:10:45 AM   | 0                    | 0                   | 5.00 gal      |                  |  |
| +       | 29         | 85                      |                   | 1604PS          | 7.50 y3                                 | 5/1/2008 9:24:11 AM   | 5/1/2008 9:27:57 AM   | 0                    | 0                   | 5.00 gal      |                  |  |
| ÷.      | 31         | 89                      | 99809             | 1604PS          | 9.50 y3                                 | 5/1/2008 9:36:44 AM   | 5/1/2008 9:49:11 AM   | 0                    | 0                   | 3.00 gal      |                  |  |
| ŧ.      | 32         | 97                      | 99810             | 16114           | 9.50 y3                                 | 5/1/2008 9:49:45 AM   | 5/1/2008 9:55:51 AM   | 0                    | 0                   | 3.00 gal      |                  |  |
| ÷.      | 33         | 117                     | 99811             | 16114PS         | 9.50 y3                                 | 5/1/2008 10:05:50 AM  | 5/1/2008 10:11:33 AM  | 0                    | 0                   | 3.00 gal      |                  |  |
| ÷.      | 34         | 113                     | 99812             | 1653            | 7.20 y3                                 | 5/1/2008 10:14:03 AM  | 5/1/2008 10:16:42 AM  | 0                    | 0                   | 20.00 gal     |                  |  |
| ÷.      | 35         | 105                     | 99813             | 1604            | 9.50 y3                                 | 5/1/2008 10:17:46 AM  | 5/1/2008 10:23:22 AM  | 0                    | 0                   | 3.00 gal      |                  |  |
| +1.     | 36         | 107                     | 99814             | 1658020         | 6.50 y3                                 | 5/1/2008 10:32:27 AM  | 5/1/2008 10:36:45 AM  | 0                    | 0                   | 5.00 gal      |                  |  |
| ÷.      | 37         | 101                     | 99815             | 1604PS          | 8.00 y3                                 | 5/1/2008 11:00:32 AM  | 5/1/2008 11:06:31 AM  | 0                    | 0                   | 3.00 gal      |                  |  |
| ŧ.      | 38         | 109                     | 99816             | 110             | 9.50 y3                                 | 5/1/2008 11:08:39 AM  | 5/1/2008 11:14:19 AM  | 0                    | 0                   | 3.00 gal      |                  |  |
| ÷.      | 39         | 111                     | 99817             | 1653            | 1.50 y3                                 | 5/1/2008 11:19:01 AM  | 5/1/2008 11:22:58 AM  | 0                    | 0                   | 3.00 gal      |                  |  |
| ÷.      | 40         | 86                      | 99818             | 16114PS         | 8.50 y3                                 | 5/1/2008 11:26:26 AM  | 5/1/2008 11:30:59 AM  | 0                    | 0                   | 5.00 gal      | 1                |  |
| ±       | 41         | 113                     | 99819             | 1604            | 9.50 y3                                 | 5/1/2008 11:52:04 AM  | 5/1/2008 11:57:58 AM  | 0                    | 0                   | 3.00 gal      |                  |  |
| ÷.      | 42         | 85                      | 99820             | 16114           | 9.50 y3                                 | 5/1/2008 12:02:18 PM  | 5/1/2008 12:06:58 PM  | 0                    | 0                   | 3.00 gal      |                  |  |
| ÷.      | 43         | 117                     | 99821             | 16114           | 9.50 y3                                 | 5/1/2008 12:08:32 PM  | 5/1/2008 12:13:33 PM  | 0                    | 0                   | 4.00 gal      |                  |  |
| ÷.      | 44         | 115                     | 99822             | 110             | 9.50 y3                                 | 5/1/2008 12:30:38 PM  | 5/1/2008 12:36:08 PM  | 0                    | 0                   | 3.00 gal      |                  |  |
| ÷.      | 45         | 92                      | 99823             | 16114           | 9.50 y3                                 | 5/1/2008 12:38:00 PM  | 5/1/2008 12:44:23 PM  | 0                    | 0                   | 3.00 gal      |                  |  |
| ÷.      | 46         | 97                      | 99824             | 16114           | 9.50 y3                                 | 5/1/2008 12:45:35 PM  | 5/1/2008 12:52:10 PM  | 0                    | 0                   | 3.00 gal      |                  |  |
| ÷.      | 47         | 104                     |                   | 5641            | 10.00 y3                                | 5/13/2008 9:58:22 AM  | 5/13/2008 10:03:59 AM | 0                    | 0                   | 3.00 gal      |                  |  |
| ÷.      | 48         | 101                     | -                 | 5641            | 8.00 y3                                 | 5/13/2008 10:07:46 AM | 5/13/2008 10:27:10 AM | 0                    | 0                   | 3.00 gal      | 6                |  |
|         | 49         | 10                      | 151               | 5642            | 10.00 v3                                | 5/15/2008 1:30:07 PM  | 5/15/2008 1:33:36 PM  | 0                    | 0                   | 3.00 gal      |                  |  |

#### Drill Down

The Load Summary report can be expanded to include specific details regarding a load.

| đ   |                          |                   |          | Ceri      | s.t    | Lond         |     | SEAR                    | Dete     |       |                   |                 |                  |     |           |           |               |         |
|-----|--------------------------|-------------------|----------|-----------|--------|--------------|-----|-------------------------|----------|-------|-------------------|-----------------|------------------|-----|-----------|-----------|---------------|---------|
|     |                          |                   |          |           |        |              |     |                         |          |       |                   |                 |                  |     |           |           | с.            |         |
|     |                          |                   |          |           |        |              |     |                         | Loa      | ds    |                   |                 |                  |     |           |           |               |         |
|     | Ranse: Mentha<br>Lond Id | o Draek<br>Trruck | 1.00     | Tudout Id |        | Lond Stre    |     |                         |          |       |                   |                 |                  | - 1 | Actual    |           | 1. S. Browned | Norture |
|     | N.                       | nter 1            | kuniter. |           |        |              |     |                         |          |       |                   |                 | Tary<br>VOC Re   | 60  | VVC Ratio | Trin      | Vister        | Viste   |
|     | 18                       | 109               |          | 99798     | 604PS  | 3.00 y3      | 6/  | 1/2008 7:37:0           | XI.AM    |       | 2008 7:384        |                 |                  | 0   | 0         | 0.00 gal  |               |         |
| ł.  | 19                       | 97                |          | 99799     |        | 9.50 y3      |     | 1/2008 8:12:2           |          |       | 2005 & 15:2       |                 |                  | a   | a         |           |               |         |
| ۱Ľ  | 20                       | 113               |          | 999800    | 604PS  | 9.50 y3      | -6/ | 1/2008 8:19.0           | MAN N    | 54.6  | 2008 8:23:2       | 28 AM           |                  | 0   | 0         | 3.00.94   |               |         |
|     | -                        |                   |          |           |        | Mate         | ria | ls                      |          |       |                   |                 |                  |     |           |           |               |         |
|     | Viderial                 | Terpet            |          | Actual    | Abo    | arption Mais |     | Moletane<br>Auforstment | Autom    |       | Manual<br>Quarthy | Cutorf<br>Error | Dozing<br>Fector |     |           |           |               |         |
| В   | Pee Rock                 | 9,405             | .00 lb   | 9,700.001 |        | 0            | 0   | 0.00 lb                 | 9,700.0  |       | 0.00              | 3.14            | 1                |     |           |           |               |         |
| B   |                          |                   | 5.55 lb  | 19,880.00 | _      | 1.2          |     | 525.15 b                | 19,880   |       | 0.00              | D.02            | 1                |     |           |           |               |         |
| В   | Cenent                   | 4,294             | 50 lh    | 4,285.001 |        | 0            | 0   | 0.00 lb                 | 4,285.0  | 0.10  | 0.00              | 0.01            | 1                |     |           |           |               |         |
| B   | B Fly Aah                | 1,073             | 50 lb    | 1,100.008 |        | a            | a   | D.00 b                  | 1,100.0  | dь    | 0.DD              | 2.47            | 1                |     |           |           |               |         |
| В   | Fresh                    | 271.              |          |           |        |              | 0   | -127.74 gel             | 236.50   | 99    | 0.00              | -12.81          | 1                |     |           |           |               |         |
| B   | witch 64                 | 171.              |          |           |        |              | α   | D.00 flog:              | 174.00   | for   | 0.DD              | 1.75            | 1                |     |           |           |               |         |
| B   | VMAR                     | 114.              | CI       | ick to    | Fyn    | and          | 0   | 0.00 floz               | 110.00   | floz  | 0.00              | -3.61           | 1                |     |           |           |               |         |
| В   |                          | D.00              |          |           | •      | ana          | α   | D.00 flog:              | 0.00 fto | 12    | 0.00 for          | a               | D                |     |           |           |               |         |
| В   |                          | 0.00              | We       | eigh I    | Uр     |              | 0   | 0.00 floz               | 0.00 %   | 12    | 0.00 floz         | 0               | 0                |     |           |           |               |         |
| B   | B Carci                  | D.00              |          |           | - 1-   |              | a   | D.00 flog:              | 0.00 %   | 12    | 0.00 foz          | a               | D                |     |           |           |               |         |
| i F | 21                       | 101               | 112      | 000001    | DIAFO  | 1.00 ya      | 5/  | 1/2008 8:26:1           | 7.4M     | 50.0  | 2008 8 33/        | 14 A.M          |                  | 0   | 0         | 6.00 gal  |               |         |
|     | 22                       | 105               |          | 99862     |        | 9.50 y3      | 57  | 1/2008 8:34 1           | 3.AM     | 54.0  | 2006 8 38-        | MA 20           |                  | a   | a         | 3.00 gal  |               |         |
|     | 23                       | 111               |          | 99603     | I604PS | 4.00 y3      | 6/  | 1/2008 8:39:3           | 9.4M     | 54.6  | 2008 8:43:1       | 2 AM            |                  | 0   | 0         | 6.00 gal  |               |         |
| 1   | 25                       | 107               |          | 99804     | B114   | 9.50 y3      | 52  | 1/2008 8:47:0           | S AN     | 54.0  | 2006 8:51         | es am           |                  | a   | a         | 5.00 gal  |               |         |
| ۱Ľ  | 26                       | 92                |          | 999805    | 1704PS | 9.50 y3      | 6/  | 1/2008 8:56.0           | H AN     | 54.6  | 2008 9:01:0       | 18 AM           |                  | 0   | 0         | 6.00 gal  |               |         |
| 1 C | 27                       | 85                |          | 39806     |        | 1.50γ3       |     | 1/2008 9:01:5           |          |       | 2005 9:04         |                 |                  | a   | a         | 5.00 gal  |               |         |
| ۱Ľ  | 29                       | 115               |          | 99807     | 658020 | 9.50 y3      | 5/  | 1/2008 9:05.4           | 18.4M    | 5/1/2 | 2008 9:10:4       | 45 A.M          |                  | 0   | 0         | 5.00 gal  |               |         |
| ١Ľ  | 23                       | 85                |          | 99808     |        | 7.50 y3      |     | 1/2008 9:24 1           |          |       | 2005 9 27 3       |                 |                  | α   | a         | 5.00 gal  |               |         |
| ١E  | 31                       | 89                |          | 998809    | I604PS | 9.50 y3      | 6/  | 1/2008 9:36.4           | 14.AM    | 5/17  | 2008 9:49:1       | 1 AM            |                  | 0   | 0         | 3.00.98   |               |         |
| L   | 32                       | 97                |          | 9981D     |        | 9.50 y 3     |     | 1/2008 9:49:4           |          |       | 2008 9 55:        |                 |                  | a   | a         | 3.00 gal  |               |         |
|     | 33                       | 117               |          |           | 6114PS | 9.50 y3      |     | /200810.05/             |          |       | 008 10:11:        |                 |                  | 0   | 0         | 3.00.94   |               |         |
| 1   | 34                       | 113               |          | 99812     |        | 7.20 y3      |     | .000610:14:             |          |       | 008 10:16         |                 |                  | a   | a         | 20.00 gal |               |         |
| 1   | 35                       | 105               |          | 99613     | 604    | 9.50 y3      | 5/1 | /2008/10:17>            | 彩山州      | 6/1/2 | 008 10:23         | 22.AM           |                  | 0   | 0         | 3.00 gal  |               |         |

Each Material can also be expanded to show load sequencing (weigh up and discharge) times and manual adjustments.

| 2    |                 |                        | 🚺 🗆 Derind          | Lond                                            |         | SIME                                            | Delete    |               |        |                  |     |               |                     |   |
|------|-----------------|------------------------|---------------------|-------------------------------------------------|---------|-------------------------------------------------|-----------|---------------|--------|------------------|-----|---------------|---------------------|---|
|      |                 |                        |                     |                                                 |         |                                                 |           |               |        |                  |     |               |                     | - |
|      |                 |                        |                     |                                                 |         |                                                 | Load      | is            |        |                  |     |               |                     |   |
| en R | aner: Mintha    | 0.66                   |                     |                                                 |         |                                                 |           |               |        |                  |     |               |                     |   |
|      | Lond Id 1<br>No | ruck Job<br>Nev Number | Ticket Id Pri<br>Co | ochart Long<br>de                               | Size    |                                                 | •         |               |        | Targe<br>VVC Ref |     | Wider<br>Trim | Allowed 1<br>Vister |   |
| 1    | 18              | 109                    | 96798 60            | 04PS 3.                                         | 10γ3 6  | i/1/2008 7:37.0                                 | 01.AM     | 51/2008 7:38  | :45 AM |                  | 0 0 | 0.00 gal      |                     |   |
| ιE   | 19              | 97                     | 99799 E             | 114 9.5                                         | ε εγα   | V1/2008 B12 3                                   | 23.AM     | 54,0006 8:18  | 27 AM  |                  | a a | 3.00 gal      |                     |   |
|      | 20              | 113                    | 99800 60            | 04PS 9.9                                        | 60γ3 6  | 71/2008 B:19:0                                  | MA. PO    | 54/2008 8:23  | :28 AM | 1                | 0 0 | 3.00 gel      |                     |   |
| T.   |                 |                        |                     | N                                               | lateri  | als                                             |           |               |        |                  |     |               |                     |   |
|      | Mederial        | Terget                 | Actual              | Assorption                                      | Noidur  | e Moletare                                      | Asterat   |               | Outoff | Daxing           |     |               |                     |   |
|      |                 |                        |                     |                                                 |         | Aductment                                       |           |               |        | Fector           |     |               |                     |   |
|      | Pen Rook        | 9,405.00 lb            | 9,700.00 lb         | 0                                               |         | 0.00 lb                                         | 9,700.00  |               | 3.14   | 1                |     |               |                     |   |
| B    |                 | 19,875.55 b            | 19,880.00 b         | 1.2                                             |         | 5 828.15 b                                      |           | 0.00 d D      | D.02   | 1                |     |               |                     |   |
| P    | Cenent          | 4,294.50 lb            | 4,295.00 lb         | 0                                               | (       | 0.00 lb                                         | 4,295.00  | 0.00          | 0.01   | 1                |     |               |                     |   |
|      | - Type IIA      | /                      | 5/1/2               | 006 8:19:01 A<br>006 8:20:06 A<br>006 8:21:45 A | M 5/1/2 | 008 8:19:20 A<br>008 8:21:45 A<br>008 8:22:05 A | M -2,79   | 5.00 lb       |        |                  |     |               |                     |   |
|      | - Dea a         |                        |                     | 008 8.22:18 A                                   |         | 008 8.23:07 A                                   |           | 5.00 h        | _      |                  |     |               |                     |   |
| æ    | Fly Ash         | 1/073.50 b             | 1,100.00 lb         | a                                               | 0       | 1 D.00 b                                        | 1,100.00  | 1 b 0.00      | 2.47   | 1                |     |               |                     |   |
| ×    | Fresh           | 271.26 gel             | 236.60 gel          | 0                                               | (       | 1 -127.74 gel                                   | 236.50 g  | 0.00 ks       | -12.81 | 1                |     |               |                     |   |
| B    |                 | 171.00 floz            | 174.00 floz         | a                                               |         | 0.00 flog                                       | 174.001   |               | 1.75   | 1                |     |               |                     |   |
| ×    | V-MAR           | 114.00 floz            | 110.00 flog         | 0                                               |         | 0.00 floz                                       | 110.001   |               | -3.61  | 1                |     |               |                     |   |
| ₿    |                 | D.00 flog              | D.00 flog           | a                                               |         | 1 0.00 flog                                     | 0.00 flag |               |        | D                |     |               |                     |   |
| 申    | Polerset        | 0.00 floz              | 0.00 floz           | 0                                               |         | 0.00 floz                                       | 0.00 %    |               |        | 0                |     |               |                     |   |
| B    | CarCl           | D.00 flog              | D.00 filoz          | a                                               |         | 0.00 floz                                       | 0.00 flag | : 0.00 flaz   | : a    | D                |     |               |                     |   |
| II.  | 21              | 101                    | 99801 60            | 04PS 7.1                                        | 0γ3 6   | /1/2008 8:28:1                                  | 17.AM     | 54/2008 8:33  | 044 AM |                  | 0 0 | 6.00 gal      |                     |   |
|      | 22              | 105                    | 99802 B1            |                                                 |         | V1/2008 B:341                                   |           | 5/1.0006 8:38 |        |                  | a a | 3.00 gal      |                     |   |
|      | 23              | 111                    | 99803 60            | MPS 4.                                          | 10γ3 6  | /1/2008 8:39.3                                  | 39.AM     | 5/1/2008 8:43 | 12 AM  |                  | 0 0 | 6.00 gel      |                     |   |
|      | 25              | 107                    | 99804 E/            | 14 9.5                                          | t EγG   | 21/2008 B-47:0                                  | IS AN     | 54,0008 8:51  | AS AM  |                  | a a | 5.00 gal      |                     |   |
| 1    | 26              | 92                     | 99805 70            | MPS 91                                          | i0γ3 6  | 71/2008 B:56 D                                  | MA.IN     | 51/2008 9:01  | 109 AM |                  | 0 0 | 6.00 gal      |                     |   |
|      | .29             | 2.6                    | 000000183           |                                                 |         |                                                 |           |               |        |                  |     |               |                     |   |

#### MATERIAL ACCURACY REPORT

The Material Accuracy Report is a graphical reports that allows operators to quickly identify plant issues by comparing the target vs. actual batch quantities.

| eport Con  | ifigurati | on        |          |        |
|------------|-----------|-----------|----------|--------|
| Report     |           |           |          |        |
| Material A | ccuracy   | Report    |          |        |
| Date/Time  | e Range   |           |          |        |
| Month to   | o Date    |           |          |        |
| From       | May       | 21,2008 💌 | 02:05 PM | *      |
| То         | May       | 21,2008 💌 | 02:05 PM | *      |
| Mix Desig  | jn        |           |          |        |
|            |           |           |          |        |
| Job Numb   | ber       |           |          |        |
|            |           |           |          |        |
| Material   |           |           |          |        |
|            |           |           |          |        |
| Manually   | Adjusted  |           |          |        |
|            |           |           |          |        |
|            |           |           |          |        |
|            |           | ок        |          | Cancel |
|            |           | ON        |          | Sancer |

#### **Report Inputs**

The report contains various filtering criteria to isolate material batch requests. The filtering parameters include:

- Date Range
- Material
- Mix Design
- Job Number
- Manually Adjusted Loads

#### Report Output

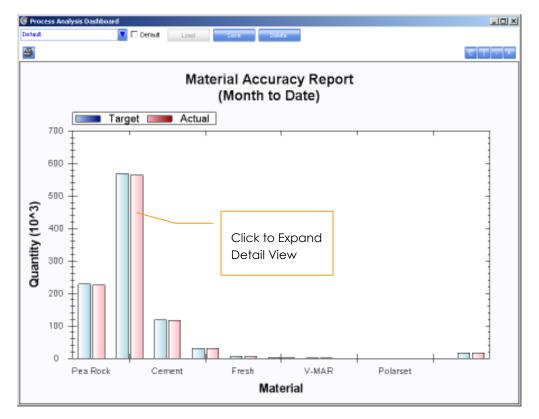

#### Drill Down

By double-clicking on the Target Actual bar graph, you can drill down to all loads for the specific material to get further analysis on why a material may not be weighing properly.

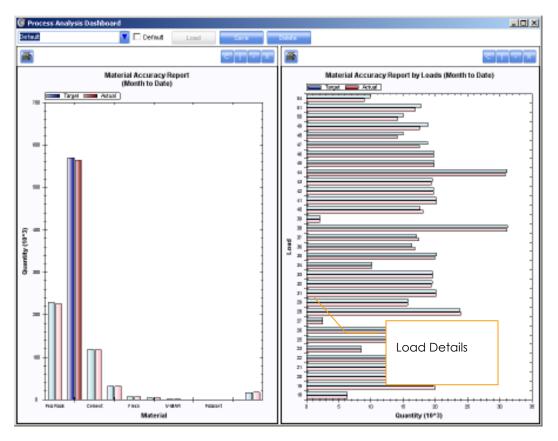

### DAILY PRODUCTION GRAPH

The Daily Production report displays the total product of the plant by day, by hour. The report also provides drill down on the each graph element to display each load that makes up the production for each hour.

| 🞯 Process Analysis Dashboard               |                                                                        |                    |                                         |                     |              |                                      |
|--------------------------------------------|------------------------------------------------------------------------|--------------------|-----------------------------------------|---------------------|--------------|--------------------------------------|
| Detect                                     | Cerinut Lond                                                           | Save               | labeler -                               |                     |              |                                      |
| <b>a</b>                                   |                                                                        |                    |                                         |                     |              | <u> </u>                             |
|                                            |                                                                        | Daily Production G | raph (5.20/2008)                        |                     |              |                                      |
|                                            | · · · · ·                                                              |                    |                                         |                     | 0 tá té      | 2                                    |
|                                            |                                                                        | 1                  | Ine                                     |                     |              |                                      |
| <b></b>                                    |                                                                        |                    |                                         |                     |              |                                      |
|                                            |                                                                        | Loa                | ads                                     |                     |              | 1                                    |
|                                            | 2003 and Tecoder, May 20, 2008<br>Totest to Product Lowel Size<br>Code | Load Start         | Load End                                | Target<br>Voc fiato | Actual Weles | Alignmed Moldure Note<br>Water Water |
|                                            | 6,700.00 b D                                                           |                    | 00.00 6 0.00                            | -12.52 1            |              |                                      |
| E Sand 17,796.62 b<br>E Ceneral 6,345.00 b | 16,880.00 lb 1.2<br>6,275.00 lb D                                      |                    | 880.00 lb 0.00                          | -5.15 1             |              |                                      |
|                                            | 313.00 gal 0                                                           | 0 -115.88 gal 313  |                                         | -0.99 1             |              |                                      |
| B 1                                        | 9.00 y                                                                 |                    |                                         | a                   | a            |                                      |
| Materini Target Actual                     | Material<br>Absorption Moleture Moletu<br>Aduct                        | e Automatic Man    | uni Outott Dosing<br>nilty Error Factor |                     |              |                                      |
| 4                                          |                                                                        |                    |                                         |                     |              | <b>&gt;</b>                          |

## AUDIT LOG REPORT

Capturing specific changes to the system including mix designs, loads and system parameters is important to ensure proper auditing of the system. The Audit Log Report details all changes made during the course of operation of the system.

| Cadego   | g Report        |     |         |    |
|----------|-----------------|-----|---------|----|
| Config   | juration        | Ψ.  |         |    |
| User     |                 |     |         |    |
| Date for | ngi             |     |         |    |
| Today    | ( )             | w.  |         |    |
| From     | Wednesday,      | May | 21,2008 | Ψ. |
| Тр       | Please adaption | May | 21,2008 | w. |
|          |                 |     |         |    |
|          |                 |     |         |    |
|          |                 |     |         |    |
|          |                 |     |         |    |

#### **Report Inputs**

The report contains various filtering criteria to track specific users and categories of the system you wish to report on. The filtering parameters include:

• User

- Category
- Date Range

The categories are the different modules of the system that are audited these modules are listed below:

- Configuration all configurations files including free falls, scale calibrations, transfer devices and discharge rates
- Ingredients Raw Materials
- Product Product name, descriptions, etc
- Recipe mix design quantities
- Trucks

#### **Report Output**

| Deta | ut.                    | <b>T</b> D 0  | Media Lond                 | Save                                                                                           |
|------|------------------------|---------------|----------------------------|------------------------------------------------------------------------------------------------|
| 3    | 1                      |               |                            |                                                                                                |
| 2    |                        |               |                            |                                                                                                |
|      |                        |               |                            | Audit Log                                                                                      |
| 1    | aneoure: Coarlauraica  |               |                            |                                                                                                |
|      | 4/16.0006 11:06:13 PM  | Category      | Operation User<br>Lipitate | Charger al<br>Node Dementa WhiScalet (Sinde Drew Mod                                           |
| 1    |                        |               |                            |                                                                                                |
| -    | 4/16/2008 11:06:19 PM  |               | Update                     | Note Elements'Autrest 'Single Draw Mod                                                         |
| -    | 4/16/2006 11:06:23 PM  | -             | Update                     | Node Elements'Adottots/2/Gingle Dnaw Mod                                                       |
| _    | 4/17/2008/8:03:51 AM   | Configuration | Update                     | Split Definitions/Reclaim/Run Betare Bes                                                       |
| -    | 4/17/2006 8:40:39 AM   | -             | Update                     | Spit Definitions/Reclaim/Run Betore Dez                                                        |
| -    | 4/17/2008 9:16:17 AM   | Configuration | Update                     | Systeminitial Water Trim Visit                                                                 |
|      |                        | Configuration | Incert                     | Charging Sequences? ChargingSequenceNode Index=0/Contrand Index=0/Condition Index=             |
|      | 4/17/2008 10:05:20 AM  | Configuration | Delete                     | Oranging Sequences!*ChargingSequenceNode Index=OfStep Index=OfConnent/Index=OfCondition Index= |
|      | 4/17/2008 10:52:29 AM  | Configuration | inzert                     | Charging Sequences/"ChargingSequenceNode Index=052ep Index=0Contrand Index=0Condition Index=   |
| 4    |                        | Configuration | Update                     | Node Benents/MtrSource1/Single Draw Mode                                                       |
|      | 4/24/2008 10:49:11 AM  | Configuration | Update                     | Node Dements/VtrSource2/Single Draw Mod                                                        |
|      | 4/24/2008 10:50:03 AM  | Configuration | Update                     | Note Elements/Aut/Tank1/Single Draw Mod                                                        |
|      | 4/24/2006 10: 50:07 AM | Configuration | Update                     | Node Elements/Ads/Tank2/Single Draw Mod                                                        |
|      | 4/24/2008 10:50:10 AM  | Configuration | Update                     | Node Elements/Auk/Tank/HSingle Draw Mod                                                        |
|      | 4/24/2008 10:50:13 AM  | Configuration | Update                     | Node Elements/Ads/Tank//Gingle Draw Mod                                                        |
|      | 4/24/2008 10:50:16 AM  | Configuration | Update                     | Note Elements/AutoTant/SiSingle Draw Mode                                                      |
|      | 4/24/2008 10:50:21 AM  | Configuration | Update                     | Node Elements/Ads/Tank5/Single Dnaw Mod                                                        |
|      | 4/24/2008 10:50:25 AM  | Configuration | Update                     | Note Elements/Autr/Tenk7/Single Draw Mod                                                       |
|      | 4/24/2006 10:50:28 AM  | Configuration | Update                     | Node Elements'Adv/Tenk8/Gingle Draw Mod                                                        |
|      | 5/1/2008 7:23:06 AM    | Configuration | Update                     | Noile Elements'Loniout/Charge Enable Auto Rece                                                 |
|      | 5/1.02006 7:28:33 AM   | Configuration | incert                     | PLC Setpoint/Setpoint                                                                          |
|      | 5/1/2008 7:29:15 AM    | Configuration | Update                     | PLC Setionts/Fivash Manual Aeration Auto Off Timer/Timer Value                                 |
|      | 5/1.0008 7:29:15 AM    | Configuration | Update                     | PLC Setpoints@tyach Variation Auto Off Timer/Device Nar                                        |
|      | 5/1/2008 7:29:15 AM    | Configuration | Update                     | PLC Setpoints/Fivesh Menuel Aeretion Auto Ott Timer/New                                        |
|      |                        | Configuration | Update                     | PLC Setpoints/Flyach Manual Agration Auto Off Timer/Valu                                       |
|      | 5/1/2008 8:24:24 AM    | Configuration | Update                     | Systeminitial Viater Trim Vial                                                                 |
|      |                        | Configuration | Update                     | Charging Sequences/"ChargingSequenceNode Index=0/Sep Index=0/Command Index=0/Condition Index=  |
|      | 5/1/2008 11:28:26 AM   | Configuration | Undate                     | Neasurement Devices/AugLon/Cett1Motion Setting Tim                                             |
|      |                        | Configuration | Update                     | Weasurement Devices/VggLoadCell/Watton Tolerano                                                |
|      | 51/2008 11:28:43 AM    | Configuration | Undate                     | Measurement Devices/AggLoadCel11Motion Tolerano                                                |
|      | 5/L2008 11:29:55 AM    |               | Update                     | Measurement Devices/CenLoadCell/Wation Setting Time                                            |
|      |                        |               |                            |                                                                                                |

## INVENTORY SUMMARY REPORT

This report provides output for all inventoried items in the system.

#### **Report Inputs:**

| port Cor  | figurati | on        |            |      |
|-----------|----------|-----------|------------|------|
| Report    |          |           |            |      |
| Inventory | Summary  | / Report  |            |      |
| Date Ran  | ge       |           |            |      |
| Month to  | o Date   |           |            |      |
| From      | May      | 21,2008 💌 | 03:13 PM 🗧 |      |
| то        | May      | 21,2008 💌 | 03:13 PM 🗧 | 3    |
| Vendor    |          |           |            |      |
|           |          |           |            |      |
|           |          |           |            |      |
|           |          |           |            |      |
|           |          |           |            |      |
|           |          |           |            |      |
|           |          |           |            |      |
|           |          |           |            |      |
|           |          |           |            |      |
|           |          |           |            |      |
|           |          |           |            |      |
|           |          |           |            |      |
|           |          |           |            |      |
|           |          | OK        | Cano       | he l |

The report contains various filtering criteria to track inventory usage, receipts and balances. The filtering parameters include:

- Date Range
- Vendor

#### **Report Output:**

| Inventory Summary Report  Texe Series Medite Date  Indexed Name Report  Automatic Automatic Automatic Name Countily Received Guardity Used Guardity End Guardity                                                                                                    | Inventory Summary Report           Exclose Factorio Date         Microsoft Guards         Microsoft Guards         Microsoft Guards         End Guards         End Guards         E                         | ta d | cess Analysis           | 🔽 🗆 Cei               | feut Lond       | Save            | Dates             |               |              |  |
|----------------------------------------------------------------------------------------------------|----------------------------------------------------------------------------------------------------|------|-------------------------|-----------------------|-----------------|-----------------|-------------------|---------------|--------------|--|
| Inventory Summary Report           Exercise Media Data           Exercise Media Data           Medical Name           Medical Name      <                                                                                                    | Inventory Summary Report           Exercise Media Data           Exercise Media Data           Medical Name           Medical Name      <                                                                                                    | 5    |                         | _                     |                 |                 |                   |               |              |  |
| East Service Method Determine         Automatic Description           Indexed Neural Degraded Structure         Automatic Description         Neural Description         Description         Description | East Service Method Determine         Automatic Description           Indexed Neural Degraded Structure         Automatic Description         Neural Description         Description         Description |      |                         | levi                  | antanı Ci       |                 | Donort            |               |              |  |
| 334" Rock         0         11940 b         7203 b         160 b         14200 b         0           Fly Adh         -7060 ln         30005 ln         190 lb         0         0         22065 lb         -7060 ln           Preval         -4185 gal         6704 5 gal         93 gal         79 5 gal         5255 gal         -4185 gal           Pee Rock         -175540 lb         225000 ln         490 lb         480 ln         176020 ln         -361090 lb           Sand         -14790 lb         255000 ls         10740 lb         180 lb         474520 lb         -414700 lb           Type INV         -27480 ln         116780 ln         965 lb         0         0         207480 ln           V+AAVR         -1010 facz         D         0         1010 facz         -27060 facz                                                                                                    | 334" Rock         0         11940 b         7203 b         160 b         14200 b         0           Fly Adh         -7060 ln         30005 ln         190 lb         0         0         22065 lb         -7060 ln           Preval         -4185 gal         6704 5 gal         93 gal         79 5 gal         5255 gal         -4185 gal           Pee Rock         -175540 lb         225000 ln         490 lb         480 ln         176020 ln         -361090 lb           Sand         -14790 lb         255000 ls         10740 lb         180 lb         474520 lb         -414700 lb           Type INV         -27480 ln         116780 ln         965 lb         0         0         207480 ln           V+AAVR         -1010 facz         D         0         1010 facz         -27060 facz                                                                                                    |      | Prototo de la contra de | IN V                  | entory St       | immary i        | Neport            |               |              |  |
| Fly Ash         -7060 lb         30605 lb         160 lb         0         22066 lb         -7060 lb           Presh         -4155 gal         6704 5 gal         95 gal         73 5 gal         5255 gal         -4155 gal           Pee Rock         -179540 lb         225000 lb         490 lb         460 lb         17600 lb         -30100 lb           Sand         -144760 lb         555620 lb         10740 lb         180 lb         474520 lb         -144760 lb           Type HV         -27460 lb         955 lb         0         96520 lb         10710 fbc         -27460 lb           V-MAR         -1010 fbcz         1010 fbcz         0         0         1010 fbcz         -2020 fbcz                                                                                                    | Fly Ash         -7060 lb         30605 lb         180 lb         0         22066 lb         -7060 lb           Presh         -4155 gal         6704 5 gal         95 gal         79 5 gal         5255 gal         -4155 gal           Pee Rock         -179540 lb         225000 lb         490 lb         6400 lb         17600 lb         -30109 lb           Sand         -144760 lb         553500 lb         10740 lb         180 lb         44520 lb         -144760 lb           Type HV         -27460 lb         116760 lb         965 lb         0         65220 lb         -27460 lb           V-MAR         -1010 faz         0         0         0         1010 faz         -2020 faz                                                                                                    | 1    | Autorial Name           | Beginning Quantity Av | Annalic Cuardly | Menual Cuantity | Received Guertity | Used Cuardity | End Quartity |  |
| Presh         -4155 gal         6704 5 gal         95 gal         73 5 gal         5255 gal         -4155 gal           Pee Rock         -175540 lb         225000 lb         490 lb         680 lb         175600 lb         -301090 lb           Sand         -144760 lb         555820 lb         10740 lb         180 lb         474820 lb         -144760 lb           Type HV         -27460 lb         116760 lb         965 lb         0         9620 lb         -27460 lb           V-MAR         -1010 fbaz         D         0         1010 fbaz         -20200 fbaz                                                                                                    | Presh         -4155 gal         6704 5 gal         95 gal         73 5 gal         5255 gal         -4155 gal           Pen Rock         -175540 lb         225000 lb         490 lb         480 lb         17600 lb         -391090 lb           Sand         -144760 lb         555820 lb         10740 lb         180 lb         474620 lb         -144760 lb           Type HV         -27460 lb         115780 lb         995 lb         0         98520 lb         -27460 lb           V-444R         -1010 fbaz         D         0         1010 fbaz         -2020 fbaz                                                                                                    |      |                         |                       |                 |                 |                   |               | a            |  |
| Pee Rock         -175540 lb         225000 lh         480 lb         480 lh         175020 lh         -351080 lb           Sand         -143760 lb         553520 lb         10740 lb         180 lb         444500 lb         -341080 lb           Type IIV         -27480 lh         116780 lh         965 lb         0         9620 lh         -27480 lh           V-MAR         -1010 fbaz         D         0         1010 fbaz         -351080 fbaz                                                                                                    | Pee Rock         -175540 lb         225000 lh         480 lb         480 lh         175020 lh         -351080 lb           Sand         -143760 lb         553520 lb         10740 lb         180 lb         444500 lb         -341080 lb           Type IIV         -27480 lh         116780 lh         965 lb         0         9620 lh         -27480 lh           V-MAR         -1010 fbaz         D         0         1010 fbaz         -351080 fbaz                                                                                                    |      | Fly Ash                 | -7090 lb              | 30905 lb        | 190 lb          | 0                 | 22096 lb      | -7090 lb     |  |
| Sand         -149790 b         553620 b         10740 b         180 b         474620 b         -149790 b           Type IIV         -27480 b         116780 b         965 b         0         96220 b         -27480 b           V-MAR         -1010 fsz         1010 fsz         0         0         1010 fsz         -2020 fsz                                                                                                    | Sand         -149790 b         553620 b         10740 b         180 b         474620 b         -149790 b           Type IIV         -27480 b         116780 b         965 b         0         96220 b         -27480 b           V-MAR         -1010 fsz         1010 fsz         0         0         1010 fsz         -2020 fsz                                                                                                    |      | Fresh                   |                       |                 | 95 gal          |                   |               |              |  |
| Type IIV        27480 III         116780 III         965 Ib         0         96220 III        27480 III           V-MAR        1010 float         1010 float         0         0         1010 float        2020 float                                                                                                    | Type IIV        27480 III         116780 III         965 Ib         0         96220 III        27480 III           V-MAR        1010 float         1010 float         0         0         1010 float        2020 float                                                                                                    |      |                         |                       |                 |                 |                   |               |              |  |
| V-MAR -1010 foz 1010 foz 0 0 0 1010 foz -2020 foz                                                                                                    | V-MAR -1010 foz 1010 foz 0 0 0 1010 foz -2020 foz                                                                                                    |      |                         |                       |                 |                 |                   |               |              |  |
|                                                                                                    |                                                                                                    |      |                         |                       |                 |                 |                   |               |              |  |
| wrose 643706 floz   3706 floz   0   0   3706 floz  7416 floz                                                                                                    | wroe 64 -3006 floz 3006 floz 0 0 3706 floz -7416 floz                                                                                                    |      |                         |                       |                 |                 |                   |               |              |  |
|                                                                                                    |                                                                                                    |      | wrda 64                 | -3708 floz            | 3708 floz       | 0               | 0                 | 3708 floz     | -7416 floz   |  |
|                                                                                                    |                                                                                                    |      |                         |                       |                 |                 |                   |               |              |  |
|                                                                                                    |                                                                                                    |      |                         |                       |                 |                 |                   |               |              |  |
|                                                                                                    |                                                                                                    |      |                         |                       |                 |                 |                   |               |              |  |
|                                                                                                    |                                                                                                    |      |                         |                       |                 |                 |                   |               |              |  |
|                                                                                                    |                                                                                                    |      |                         |                       |                 |                 |                   |               |              |  |

## MATERIAL RECIEPT REPORT

The Material Receipt Report shows all receipts for inbound materials into the Archer batch system.

#### Report Input:

| eport Con | figurati | on        |          | 3        |
|-----------|----------|-----------|----------|----------|
| Report    |          |           |          |          |
| Inventory | Summary  | / Report  |          | <u> </u> |
| Date Ranj | ge       |           |          |          |
| Month to  | Date     |           |          |          |
| From      | May      | 21,2008 💌 | 03:13 PM | -        |
| To        | May      | 21,2008 💌 | 03:13 PM | - #-     |
| Vendor    |          |           |          |          |
|           |          |           |          |          |
|           |          |           |          |          |
|           |          |           |          |          |
|           |          |           |          |          |
|           |          |           |          |          |
|           |          |           |          |          |
|           |          |           |          |          |
|           |          |           |          |          |
|           |          |           |          |          |
|           |          |           |          |          |
|           |          | OK        |          | ancel    |

The report contains various filtering criteria to track a material receipts. The filtering parameters include:

- Date Range
- Vendor

Report Output: